Betha Sistemas

Exercício de 2020

## CAMARA MUNICIPAL DE NORMANDIA

Relação de Empenhos Emitidos

Roraima

Página: 1/1

Período de 01/05/2020 até 31/05/2020

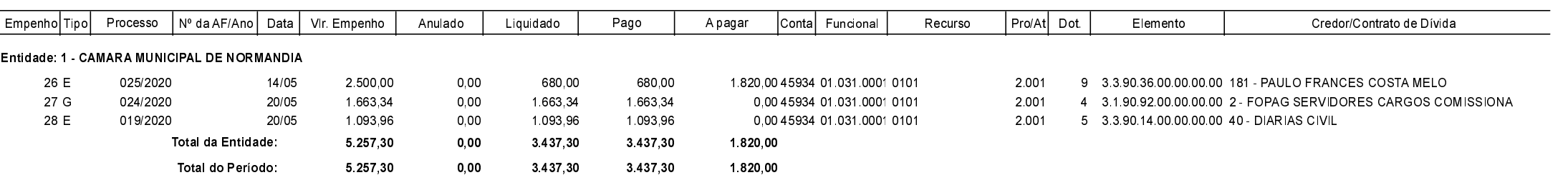